## Download media player classic portable ziddu

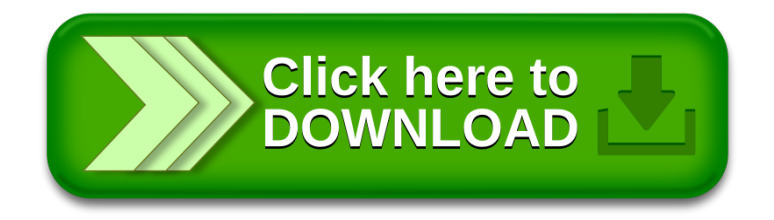